# **Example of using a TOC for data within a fuller page**

Sometimes a lot needs to be put in one page rather than split up into sub-pages. A Table of Contents (TOC) auto-magically generated on that page can help orient a reader.

#### **Table of contents**

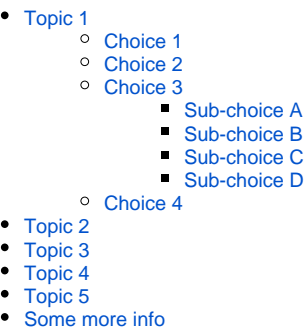

### <span id="page-0-0"></span>Topic 1

There are many choices to select from regarding Topic 1.

Usually it's good to start with Topic 1 (hey, I'm making up filler here!), but it is not necessary.

#### <span id="page-0-1"></span>Choice 1

A great choice, if I may say so.

### <span id="page-0-2"></span>Choice 2

Another excellent choice.

• But then again, maybe not. Who's to know?

<span id="page-0-3"></span>Choice 3

And so forth:

<span id="page-0-4"></span>**Sub-choice A**

<span id="page-0-5"></span>**Sub-choice B**

<span id="page-0-6"></span>**Sub-choice C**

<span id="page-0-7"></span>**Sub-choice D**

<span id="page-0-8"></span>Choice 4

And so on.

### <span id="page-0-9"></span>Topic 2

As it goes on.

<span id="page-0-10"></span>Topic 3

<span id="page-0-11"></span>And on and on.

# Topic 4

And still on:

- 1. So.
- 2. 3. Many. Topics.
- 4. And.
- 5. Choices.

# <span id="page-1-0"></span>Topic 5

<span id="page-1-1"></span>Some more info